# **What is Data Science?**

### **Data science ~ computer science + mathematics/statistics + visualization**

# **Outline of a data science project**

- Harvesting
- Cleaning
- Analyzing
- Visualizing
- Publishing

#### **Actively used Python tools for Data Analytics**

- Pandas
- Numpy
- Matplotlib

#### **What is Pandas**

- Pandas is an open-source Python Library providing high-performance data manipulation and analysis tool using its powerful data structures.
- The name Pandas is derived from the word Panel Data an Econometrics from Multidimensional data.

#### **Using Pandas, we can accomplish five typical steps**

- Load
- Prepare
- Manipulate
- Model
- Analyze

#### **Pandas is used for**

- Finance
- Economics
- Statistics
- Analytics

#### **Pandas deals with the following three data structures**

- Series 1D homogenous size immutable
- Data Frame 2D Heterogenous size mutable
- Panel 3D Size mutable

#### **Series**

- Series is a one-dimensional labeled array capable of holding data of any type (integer, string, float, python objects, etc.). The axis labels are collectively called index.
- A pandas Series can be created using the following constructor − **pandas.Series( data, index, dtype, copy)**

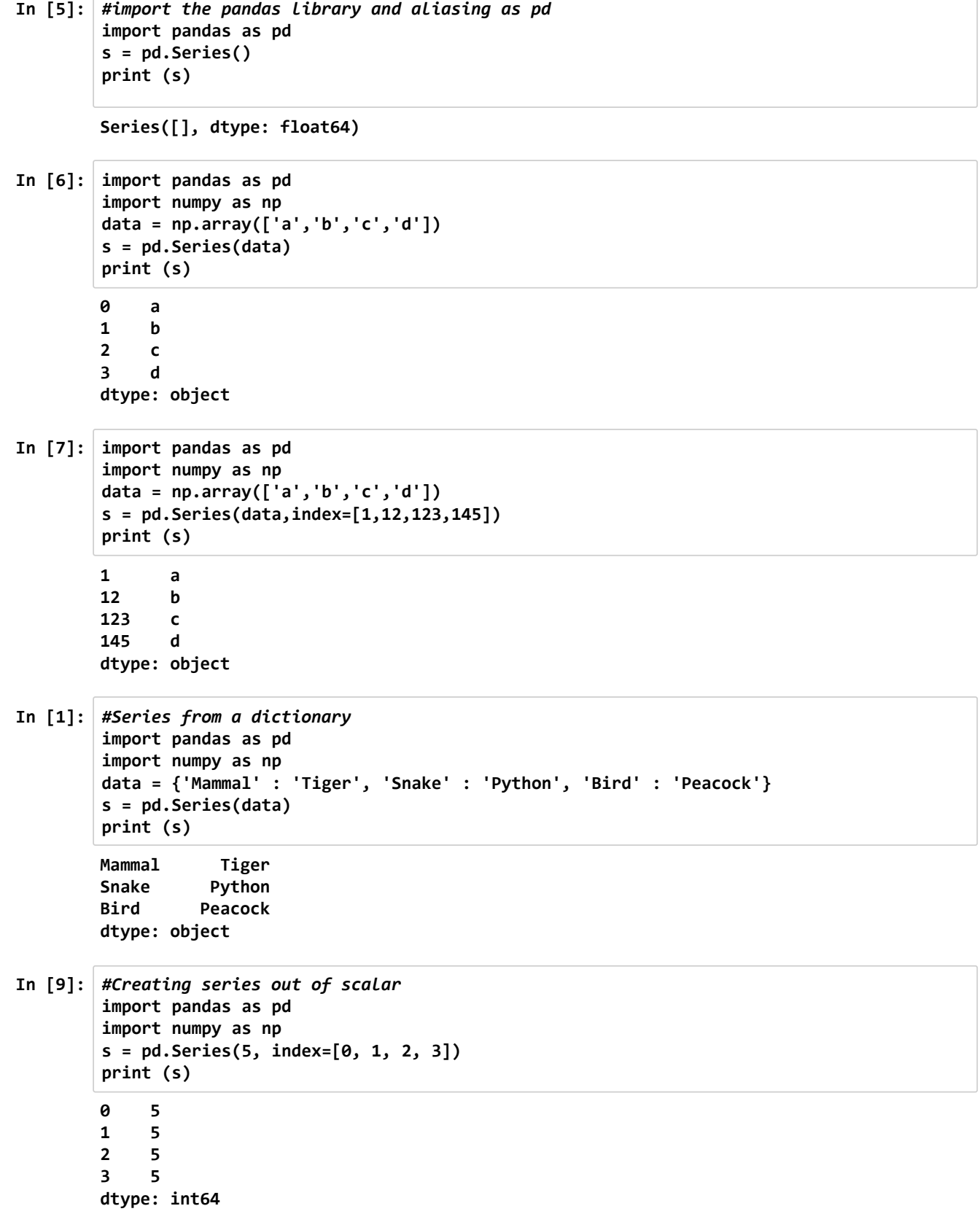

```
In [16]: #Accessing Data from Series with Position
         import pandas as pd
         s = pd.Series([1,2,3,4,5],index = ['a','b','c','d','e'])
         #retrieve the first element
         print (s['a']) #Retrieve Data Using Label
         print (s[3]) #Retrieve Data Using index
         print(s[:4]) #Retrieve data using slice
         print(s[-3:]) #Retrieve data using slice
         print (s[['a','c']]) #Retrieve multiple elements using a list of index label values.
         1
         4
         a 1
         b 2
         c 3
         d 4
         dtype: int64
         c 3
         d 4
         e 5
         dtype: int64
         a 1
         c 3
         dtype: int64
```
#### **Working with Data Frames**

- **Two-dimensional size-mutable**
- **potentially heterogeneous tabular data structure with labeled axes (rows and columns)**
- **Can be thought of as a dict-like container for Series objects**
- **class pandas.DataFrame(data=None, index=None, columns=None, dtype=None, copy=False)**

```
In [3]: #Constructing DataFrame from a dictionary
        import pandas as pd
        d = {'col1': [1, 2], 'col2': [3, 4]}
        df = pd.DataFrame(data=d)
        print(df)
In [8]: #Access the types
        import pandas as pd
        d = {'col1': [1, 2], 'col2': [3, 4]}
        df = pd.DataFrame(data=d)
        print(df.dtypes)
In [9]: #Enforcing the types
        import pandas as pd
        import numpy as np
        d = {'col1': [1, 2], 'col2': [3, 4]}
        df = pd.DataFrame(data=d, dtype=np.int8)
        print(df.dtypes)
            col1 col2
        0 1 3
        1 2 4
        col1 int64
        col2 int64
        dtype: object
        col1 int8
        col2 int8
        dtype: object
```
9/20/2018 Pandas-latest

**In [14]:** *#Creating a custom data frame* **import pandas as pd import numpy as np dates = pd.date\_range('20130101', periods=6) df = pd.DataFrame(np.random.randint(low=0, high=10, size=(6, 4)), index=dates, columns =list('ABCD')) print(df) In [15]:** *#Creating a custom data frame* **import pandas as pd import numpy as np dates = pd.date\_range('20130101', periods=6) df = pd.DataFrame(np.random.randn(6, 4), index=dates, columns=list('ABCD')) print(df) In [21]:** *# creating a DataFrame by passing a dict..* **import pandas as pd df2 = pd.DataFrame({ 'A' : 1., 'B' : pd.Timestamp('20130102'), 'C' : pd.Series(data=[1,2,3,4],index=list(range(4)),dtype='float3 2'), 'D' : np.array([3,4,5,6],dtype='int32'), 'E' : np.random.randint(low=0, high=10, size=(4)), 'F' : 'foo' }) print(df2) In [23]:** *#Printing the first tow rows of the previous Data Frame* **print(df2.head(2)) In [24]:** *# Printing last 2 rows from end* **print(df2.tail(2)) In [25]: print(df2.index) A B C D 2013-01-01 9 7 6 2 2013-01-02 7 3 0 9 2013-01-03 2 4 2 7 2013-01-04 9 9 1 8 2013-01-05 2 9 1 2 2013-01-06 9 0 4 2 A B C D 2013-01-01 0.735414 0.371794 2.181287 -0.256224 2013-01-02 1.041834 0.560393 0.368102 1.606140 2013-01-03 -0.419954 -0.939574 -0.765878 -0.725393 2013-01-04 -0.358126 -0.422891 1.829044 -0.808074 2013-01-05 1.287520 -1.021095 1.477140 -1.016435 2013-01-06 -1.840260 0.616133 -1.273795 1.205932 A B C D E F 0 1.0 2013-01-02 1.0 3 9 foo 1 1.0 2013-01-02 2.0 4 8 foo 2 1.0 2013-01-02 3.0 5 1 foo 3 1.0 2013-01-02 4.0 6 7 foo A B C D E F 0 1.0 2013-01-02 1.0 3 9 foo 1 1.0 2013-01-02 2.0 4 8 foo A B C D E F 2 1.0 2013-01-02 3.0 5 1 foo 3 1.0 2013-01-02 4.0 6 7 foo Int64Index([0, 1, 2, 3], dtype='int64')**

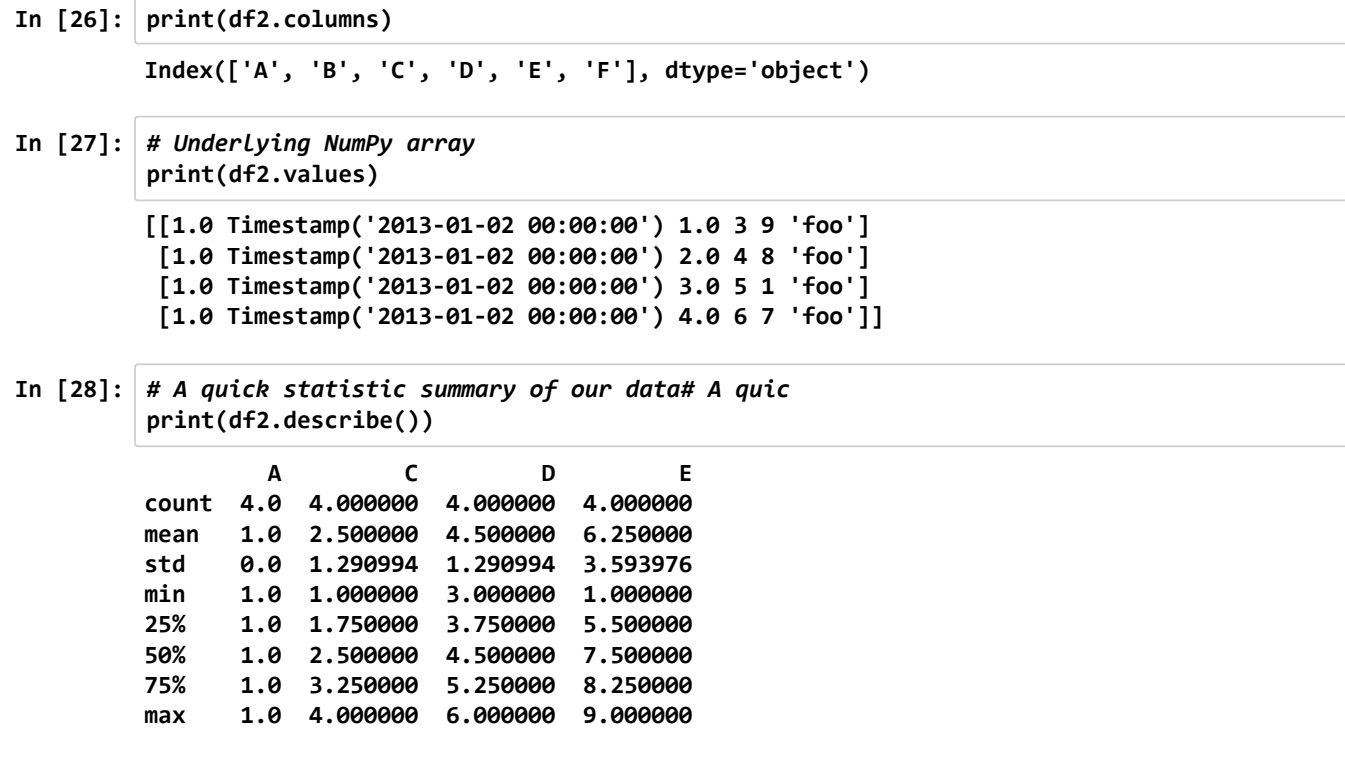

## **Let us work on some interesting csv data set**

```
In [44]: import pandas as pd
         import numpy as np
         import os
         os.chdir("D:/dataset")
         data = pd.read_csv("transfer.csv")
```
**c:\python-36\lib\site-packages\IPython\core\interactiveshell.py:2785: DtypeWarning: Co lumns (41,87,92,96,101) have mixed types. Specify dtype option on import or set low\_me mory=False.**

 **interactivity=interactivity, compiler=compiler, result=result)**

#### **Indexing Dataframes using pandas**

**iloc method allows us to retrieve rows and columns by position.**

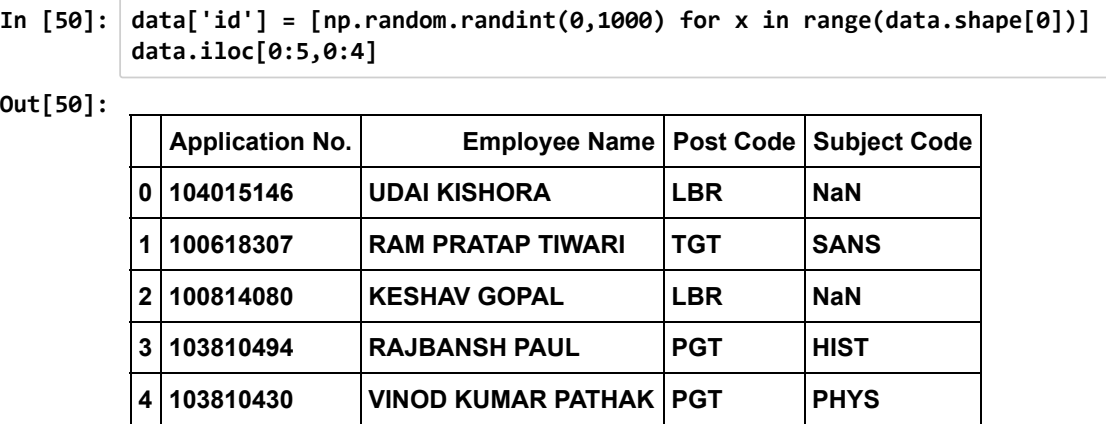

#### **Here are some indexing examples:**

- **data.iloc[:5,:] the first 5 rows, and all of the columns for those rows.**
- **data.iloc[:,:] the entire DataFrame.**
- **data.iloc[5:,5:] rows from position 5 onwards, and columns from position 5 onwards.**
- **data.iloc[:,0] the first column, and all of the rows for the column.**
- **data.iloc[9,:] the 10th row, and all of the columns for that row.**

#### **Indexing Using Labels in Pandas**

**In [52]: data.loc[0:5:,:]**

**Out[52]:**

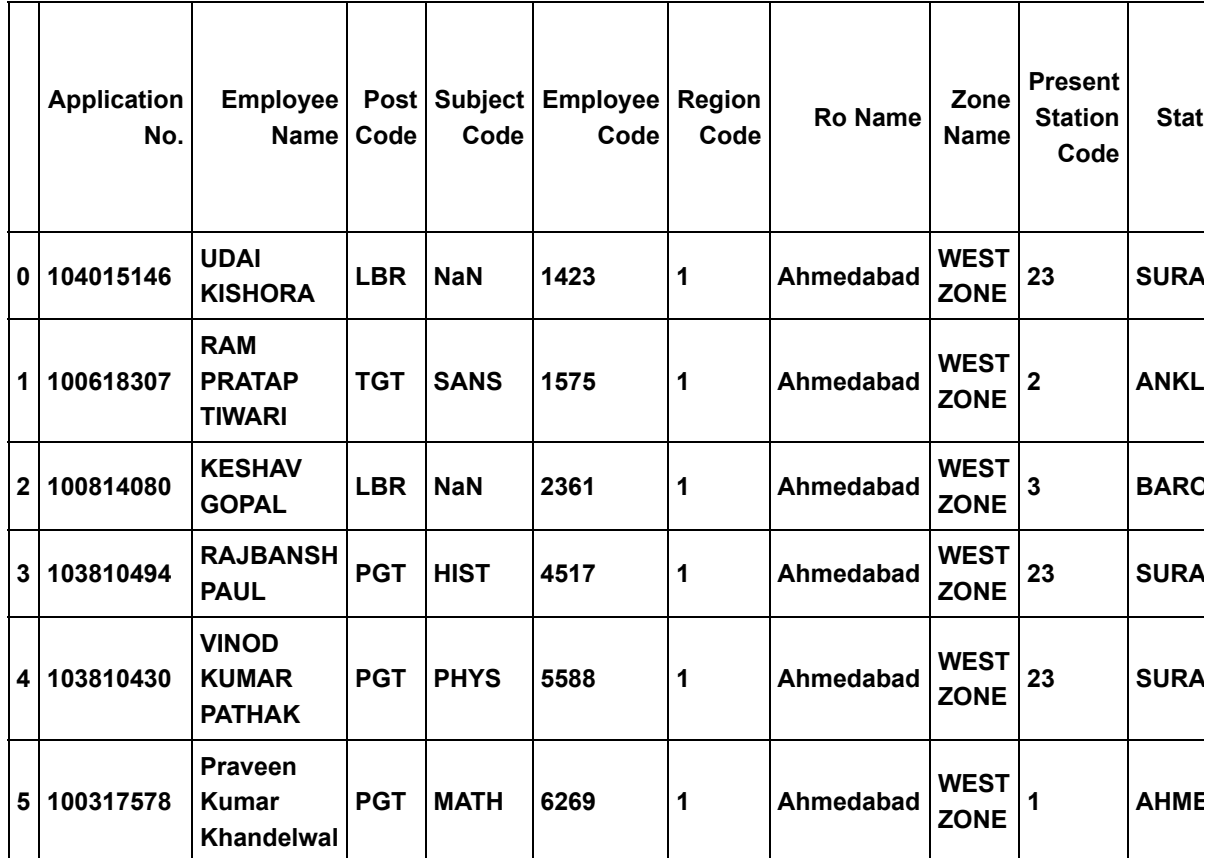

**6 rows × 114 columns**

 $\mathcal{A}$  .

**In [53]: print(data.index)**

**RangeIndex(start=0, stop=43528, step=1)**

**In [54]: data.loc[:5, 'Post Code'] Out[54]: 0 LBR 1 TGT 2 LBR 3 PGT 4 PGT 5 PGT Name: Post Code, dtype: object**  $\blacktriangleright$ 

9/20/2018 Pandas-latest

**In [57]: data.loc[:5,['Post Code','Subject Code']]**

**Out[57]:**

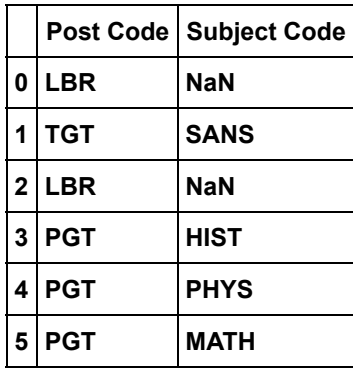

**In [59]: data['Total Displacement Count'].mean()**

**Out[59]: -3.4011900385958462**

**In [61]:** *# Boolean indexing in Pandas* **score\_filter = data["Total Displacement Count"] > 9 score\_filter.head(10)**

**Out[61]: 0 False**

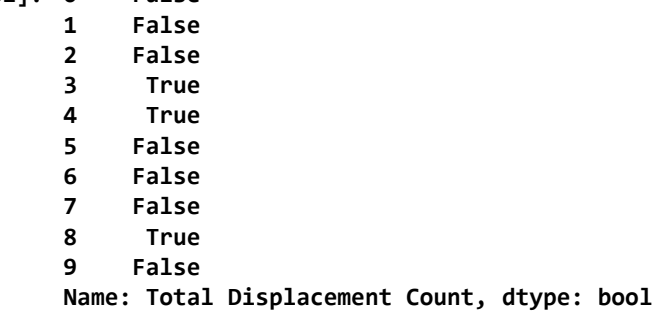

```
In [63]: # select rows in data where score is greater than 9
         score_filter = data["Total Displacement Count"] > 9
         filtered_data = data[score_filter]
         filtered_data.head()
```
**Out[63]:**

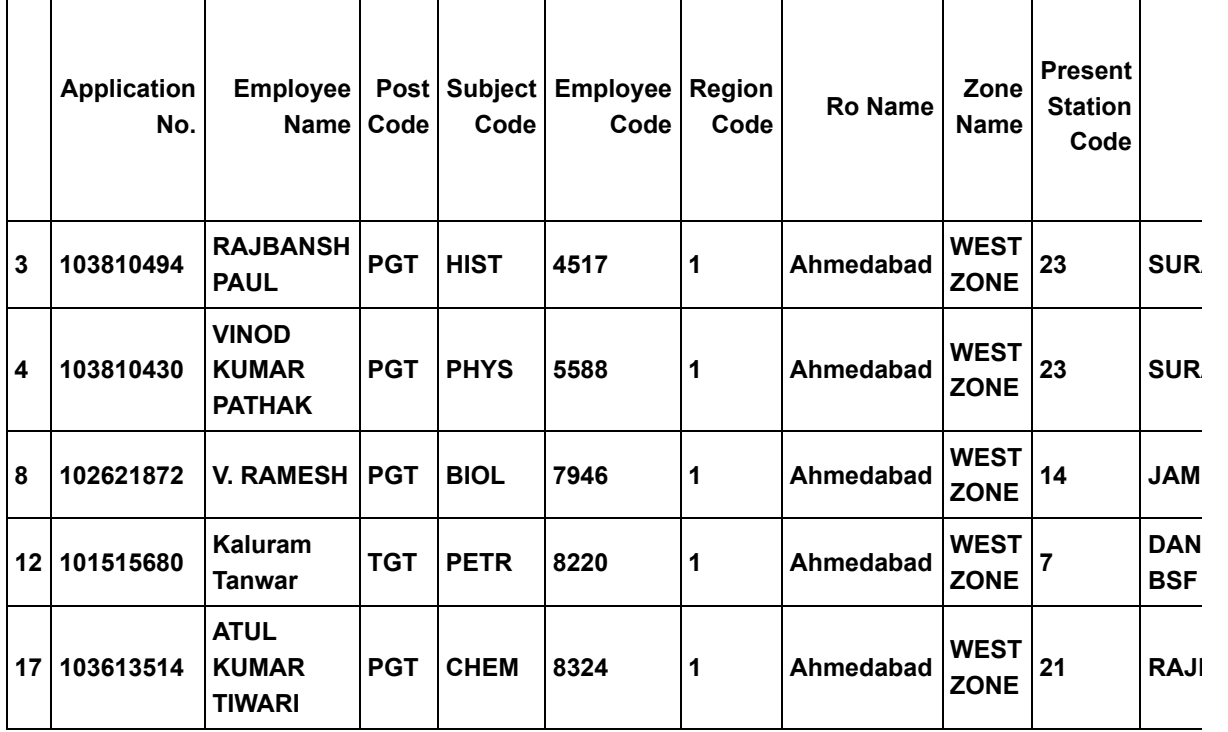

**5 rows × 114 columns**

**Let us try to use multiple conditions**

- **The post should be PGT**
- **The Subject should be COMP**

 $\mathcal{A}$  . The  $\mathcal{A}$ 

**The Displacement count should be 10 or more**

 $\mathbf{p}$ 

9/20/2018 Pandas-latest

```
In [65]: multi_filter = (data['Post Code']=='PGT') & (data['Subject Code']=='COMP') & (data["To
         tal Displacement Count"] > 9)
         filtered_data = data[multi_filter]
         filtered_data.head()
```
### **Out[65]:**

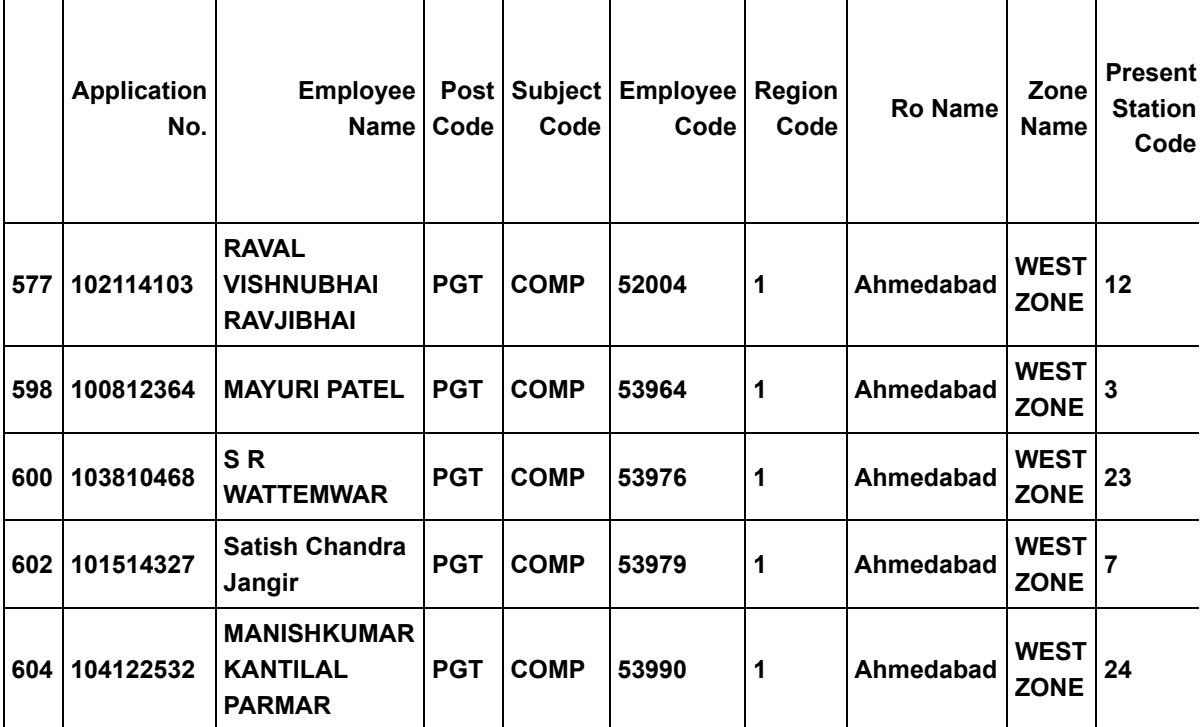

**5 rows × 114 columns**

 $\mathcal{A}$  . The set of  $\mathcal{A}$ 

http://localhost:8888/nbconvert/html/Pandas-latest.ipynb?download=false 9/9

 $\overline{\mathbb{R}}$